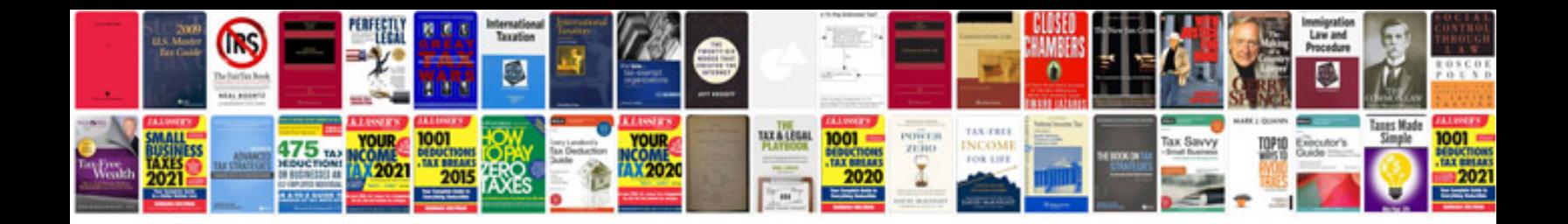

Dsc h50 manual

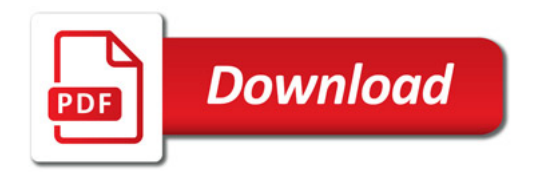

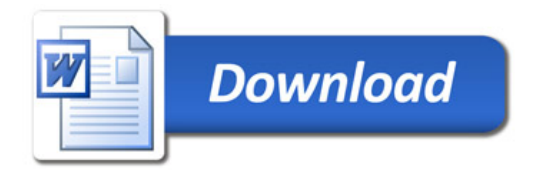